...für Dummies

## Übungsbuch [Wirtschaftsmathematik](http://www.beck-shop.de/jensen-mayer-gwinner-fr-dummies-bungsbuch-wirtschaftsmathematik-dummies/productview.aspx?product=27314098&utm_source=pdf&utm_medium=clickthru_lp&utm_campaign=pdf_27314098&campaign=pdf/27314098) für Dummies

Bearbeitet von Von: Sören Jensen, Christoph Mayer, Olivia Gwinner, und Marina Friedrich

> 1. Auflage 2019. Buch. 398 S. Softcover ISBN 978 3 527 71620 3 Format (B <sup>x</sup> L): 17,6 <sup>x</sup> 24 cm

Wirtschaft <sup>&</sup>gt; Betriebswirtschaft: Theorie und Allgemeines <sup>&</sup>gt; [Wirtschaftsmathematik](http://www.beck-shop.de/trefferliste.aspx?toc=9924) und [-statistik](http://www.beck-shop.de/trefferliste.aspx?toc=9924)

Zu [Inhalts-](http://www.beck-shop.de/fachbuch/inhaltsverzeichnis/27314098_3527716203_inhalt.pdf) und [Sachverzeichnis](http://www.beck-shop.de/fachbuch/sachverzeichnis/27314098_3527716203_register.pdf)

schnell und portofrei erhältlich bei

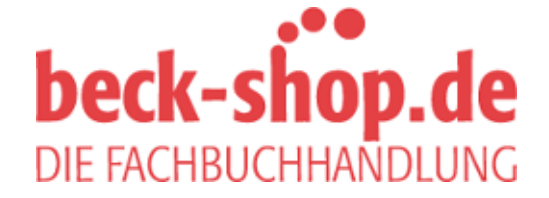

Die Online-Fachbuchhandlung beck-shop.de ist spezialisiert auf Fachbücher, insbesondere Recht, Steuern und Wirtschaft. Im Sortiment finden Sie alle Medien (Bücher, Zeitschriften, CDs, eBooks, etc.) aller Verlage. Ergänzt wird das Programm durch Services wie Neuerscheinungsdienst oder Zusammenstellungen von Büchern zu Sonderpreisen. Der Shop führt mehr als 8 Millionen Produkte.

### **IN DIESEM KAPITEL**

 $\rightarrow$ 

Mit Vorzeichen und Klammern rechnen

Wichtige Rechengesetze kennenlernen und anwenden

Sich mit Brüchen und Prozenten anfreunden

Potenzen, Wurzeln und Logarithmen berechnen

Mehrere Terme ausmultiplizieren

# ❦ ❦ **Einfache Algebra Kapitel 1 Das kleine Einmaleins der Wirtschaftsmathematik:**

**Dieses Kapitel behandelt die Grundlagen der** *Algebra* **und legt damit das Fundament für die folgenden Kapitel. Vieles, was hier behandelt wird, haben Sie sicherlich schon einmal angewendet – im Alltag, im Job, im Studium o** für die folgenden Kapitel. Vieles, was hier behandelt wird, haben Sie sicherlich schon einmal angewendet – im Alltag, im Job, im Studium oder im Mathematikunterricht. Hier haben Sie die Möglichkeit, Ihr Wissen aufzufrischen und die Grundlagen zu wiederholen.

## **Mit Vorzeichen rechnen**

Haben Sie sich schon mal gefragt, warum eins plus eins zwei ergibt? Und wie werden eigentlich negative Zahlen addiert? Die *Addition* von zwei Zahlen wird mit dem Pluszeichen »+« gekennzeichnet:

 $a + b = c$ 

Dabei nennt man *a* und *b Summanden*. Addiert man sie, das heißt, rechnet sie zusammen, erhält man die *Summe c*. Natürlich können auch mehr als zwei Zahlen addiert werden.

Die *Subtraktion*, auch bekannt als Minus-Rechnung, ist die Umkehroperation der Addition. Was bedeutet das? Betrachten Sie beispielsweise die Zahl 5. Wenn Sie 3 zu 5 addieren, ist das Ergebnis 8. Die Addition können Sie umkehren, indem Sie 3 wieder von 8 abziehen. Das Ergebnis ist 5 – die ursprüngliche Zahl. Die Subtraktion wird mit dem Minuszeichen »–« aufgeschrieben.

 $\rightarrow$ 

*x* − *y* = *z*

Man nennt *x Minuend* und *y Subtrahend*. *z* ist das Ergebnis der Subtraktion und wird als *Differenz* zwischen *x* und *y* bezeichnet. Die Subtraktion kann auch als Addition der Gegenzahl verstanden werden. Statt *y* von *x* abzuziehen, können Sie also auch −*y* zu *x* addieren:

 $x - y = x + (-y) = z$ 

Bei der *Multiplikation* und der *Division* multiplizieren oder dividieren Sie zunächst die Beträge der Zahlen. Der *Betrag* einer Zahl ist die Zahl ohne ihr Vorzeichen. Über das Vorzeichen des Ergebnisses entscheiden die Vorzeichen der Zahlen, die Sie miteinander multiplizieren beziehungsweise durcheinander dividieren.

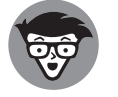

Bei der Multiplikation oder Division von zwei Zahlen ist das Ergebnis positiv, falls beide Zahlen das gleiche Vorzeichen haben. Haben die beiden Zahlen unterschiedliche Vorzeichen, dann ist das Ergebnis negativ.

#### ❦ ❦ **Aufgabe 1.1**

Führen Sie die folgenden Berechnungen durch.

$$
a) (-21) + (-8) + (-6)
$$

- **b**)  $-4 + (-6) + 13 + 4$
- **c)**  $9 \cdot (-7)$
- **d**)  $(-39)/(-3)$
- **e**)  $24 \cdot (-9) \cdot 5 \cdot 0 \cdot (-11) \cdot 3$
- **f**)  $(-3) \cdot (-5) \cdot (-2)$

## **Wichtige Rechengesetze**

Es gibt einige wichtige Rechengesetze, die Ihnen das Leben leichter machen. Das *Kommutativgesetz* besagt, dass es egal ist, in welcher Reihenfolge Zahlen addiert oder miteinander multipliziert werden. Das Ergebnis ist immer das gleiche.

 $\rightarrow$ 

Kommutativgesetz der Addition:  $a + b = b + a$ 

Kommutativgesetz der Multiplikation:  $a \cdot b = b \cdot a$ 

 $\rightarrow$ 

Das *Assoziativgesetz* sagt aus, dass Sie die Gruppierungen von Operationen verändern können, ohne dass sich dadurch das Ergebnis ändert. Oder einfacher ausgedrückt: Sie können Klammern setzen, wie Sie möchten.

Assoziativgesetz der Addition:  $(a + b) + c = a + (b + c)$ 

Assoziativgesetz der Multiplikation:  $(a \cdot b) \cdot c = a \cdot (b \cdot c)$ 

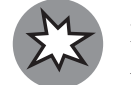

Das Kommutativgesetz und das Assoziativgesetz gelten für die Addition und die Multiplikation, aber NICHT für die Subtraktion und die Division.

Ein weiteres wichtiges Rechengesetz, das die Multiplikation mit der Addition beziehungsweise Subtraktion verbindet, ist das *Distributivgesetz*.

Distributive Multiplikation über die Addition:  $a \cdot (b + c) = a \cdot b + a \cdot c$ 

Distributive Multiplikation über die Subtraktion:  $a \cdot (b - c) = a \cdot b - a \cdot c$ 

Wie Sie sehen, können Sie nach dem Distributivgesetz jeden Term innerhalb einer Klammer mit dem Koeffizienten außerhalb der Klammer multiplizieren, ohne dass sich das Ergebnis ändert. Umgekehrt funktioniert es natürlich auch, dann spricht man vom Ausklammern.

## **Aufgabe 1.2**

 $\rightarrow$   $\qquad$  <code>Vereinfachen</code> Sie die folgenden Ausdrücke so weit wie möglich.  $\qquad \qquad \oplus$ 

a) 
$$
\left(\frac{1}{2} \cdot 3\right) \cdot \frac{1}{7} \cdot \left(\frac{1}{5} \cdot 7\right) \cdot \frac{1}{3} \cdot 2 \cdot 5
$$
  
b)  $2a \cdot (c+b) - \frac{1}{2}b \cdot (4a-2)$ 

**c)**  $5z \cdot (x - 2y) + (10z - x) \cdot y - x \cdot (y + 5z)$ 

## **Aufgabe 1.3**

Klammern Sie aus.

- **a)** 3*,*7 ⋅ 2*,*1 + 3*,*7 ⋅ 5*,*2 + 1*,*7 ⋅ 3*,*7 + 3*,*7
- **b**)  $ab + a^2 + ca 3ad$

## **Mit Brüchen rechnen**

In diesem Abschnitt lernen Sie, wie Sie mit Brüchen rechnen können. Ein *Bruch* besteht aus einem Zähler, einem Bruchstrich und einem Nenner. Der *Zähler* steht über dem Bruchstrich, der *Nenner* darunter. Der Zähler wird durch den Nenner geteilt, also zum Beispiel:

$$
\frac{10}{5} = 2 \text{ oder } \frac{12}{4} = 3
$$

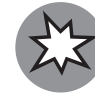

Der Nenner eines Bruchs darf nie null sein!

Vertauscht man den Zähler und den Nenner eines Bruchs, so erhält man seinen *Kehrwert*. Der Kehrwert von  $\frac{2}{3}$  ist also  $\frac{3}{2}$ . Multipliziert man eine Zahl – außer null – mit ihrem Kehrwert, so ist das Ergebnis immer 1.

 $\rightarrow$ 

Die Multiplikation von Brüchen ist ganz einfach:

$$
\frac{a}{b} \cdot \frac{c}{d} = \frac{ac}{bd}
$$

Wenn Sie einen Bruch durch einen anderen Bruch teilen möchten, tun Sie dies, indem Sie den ersten Bruch unverändert lassen und ihn mit dem Kehrwert – also der Umkehrung – des zweiten Bruchs multiplizieren:

$$
\frac{a}{b} / \frac{c}{d} = \frac{a}{b} \cdot \frac{d}{c} = \frac{ad}{bc}
$$

Die Addition und Subtraktion von Brüchen sind etwas komplizierter.

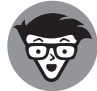

 $\leftrightarrow$  or that the contract of the contract of the contract of the contract of the contract of the contract of the contract of the contract of the contract of the contract of the contract of the contract of the contract of Sie können Brüche nur addieren oder subtrahieren, wenn sie den gleichen Nenner haben.

> Wenn zwei Brüche den gleichen Nenner haben, werden sie addiert, indem Sie die beiden Zähler addieren und den gemeinsamen Nenner beibehalten:

$$
\frac{a}{c} + \frac{b}{c} = \frac{a+b}{c}
$$

Wenn Sie hingegen zwei Brüche zusammenrechnen möchten, die unterschiedliche Nenner haben, so müssen Sie die beiden Brüche zunächst erweitern, sodass sie einen gemeinsamen Nenner haben. Dazu multiplizieren Sie den Zähler und den Nenner des Bruchs mit der gleichen Zahl. Der Wert des Bruchs verändert sich dadurch nicht. Nach der Erweiterung können Sie die Zähler addieren und den gemeinsamen Nenner beibehalten. Formal dargestellt sieht das so aus:

 $\rightarrow$ 

$$
\frac{a}{b} + \frac{c}{d} = \frac{ad}{bd} + \frac{bc}{bd} = \frac{ad + bc}{bd}
$$

## **Aufgabe 1.4**

Führen Sie die folgenden Berechnungen durch.

a) 
$$
\frac{2}{3} \cdot \frac{5}{6} \cdot \frac{7}{10}
$$
  
b)  $\frac{1}{3} + \frac{3}{4}$ 

 $\rightarrow$ 

- c)  $\frac{3}{4} \frac{2}{5}$
- **d**)  $\left(\frac{6}{7} + \frac{3}{2}\right)$  $\frac{11}{7}$
- 2 **e**)  $\frac{17}{19} \cdot \frac{0}{31} + \frac{7}{53}$
- 53 **f**)  $\frac{3}{17} \cdot \left(\frac{1}{5} + 3 + \frac{4}{3}\right)$ 3  $+\frac{1}{20}/\frac{1}{4}$

## **Prozent und Promille**

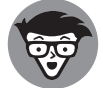

Ein *Prozent* ist ein Hundertstel. Sie können 1% also als  $\frac{1}{100}$  ausdrücken.

Sie können jede Prozentzahl auch als Dezimalzahl ausdrücken, indem Sie den Bruch ausrechnen.

$$
37\% = \frac{37}{100} = 0.37 \text{ oder } 21.8\% = \frac{21.8}{100} = 0.218
$$

❦ ❦ Formeln für Steuern und Rabatte aufgeschrieben, aber natürlich können Sie sie auch für Um mit Prozenten zu rechnen, sollten Sie die folgenden Formeln kennen. Hier sind die alle anderen Anwendungsbereiche verwenden.

- $\checkmark$  Preis ohne Steuern = Preis mit Steuern / (1 + Steuersatz in %)
- $\blacktriangleright$  Ermäßigter Preis = ursprünglicher Preis · (1 Rabatt in %)
- $\blacktriangleright$  Ursprünglicher Preis = ermäßigter Preis / (1 Rabatt in %)

Der Begriff *Promille* ist Ihnen vielleicht weniger geläufig. Das Promillezeichen ist ‰. 1 % entspricht 10 ‰. Promillewerte kann man auch als Brüche darstellen. Hier steht im Nenner die Zahl 1.000.

## **Aufgabe 1.5**

- ✔ Wie viel Prozent sind 72,9 ‰?
- ✔ Wie viel Promille sind 0,263 %?
- $\blacktriangleright$  Ein Verkäufer bietet Ihnen zwei mögliche Rabatte an: einen Rabatt in Höhe von 15 % oder einen Rabatt in Höhe von 143 ‰. Für welchen sollten Sie sich entscheiden?

## **Aufgabe 1.6**

Sie möchten in Urlaub fahren und haben sich bereits für eine Kreuzfahrt entschieden. Nachdem Sie alle Angebote verglichen haben, nehmen Sie drei Anbieter in die engere Wahl. Die gebotenen Leistungen sind bei den drei Angeboten identisch. Das erste Angebot

haben Sie online entdeckt. Es liegt bei 799 Euro. Wenn Sie heute noch buchen, bekommen Sie außerdem einen Preisnachlass von 20 Euro. Das zweite Angebot stammt von einem Reisebüro und beträgt 870 Euro. Das Reisebüro feiert diese Woche seinen elften Geburtstag. Daher gibt es gerade 11,11 % Rabatt auf alle Reisen. Schließlich haben Sie noch ein weiteres Angebot online entdeckt. Der Grundpreis der Reise ist mit 999 Euro wesentlich höher als bei den anderen beiden Angeboten. Dennoch schauen Sie sich das Angebot genauer an und stellen fest, dass es gleich zwei Rabatte gibt. Zunächst erhalten Sie 10 % Rabatt, danach auf den reduzierten Preis weitere sensationelle 13 %. Bei welchem der drei Anbieter sollten Sie Ihre Kreuzfahrt buchen?

 $\rightarrow$ 

## **Aufgabe 1.7**

- **a)** Sie verlassen den Elektromarkt mit einem neuen Laptop. Der Laptop hat 722 Euro gekostet. Wie viel hätte er ohne Mehrwertsteuer gekostet? Auf dem Heimweg kaufen Sie sich noch eine Bratwurst für 2,50 Euro. Wie viel hätte sie ohne Mehrwertsteuer gekostet? Der Mehrwertsteuersatz für den Laptop beträgt 19 %, für die Bratwurst gilt der ermäßigte Steuersatz von 7 %.
- **b)** Da es sich bei dem Laptop nicht um das allerneueste Modell handelt, haben Sie 5 % Rabatt bekommen. Wie viel hätte er ohne den Rabatt gekostet?
- $\rightarrow$  ersatz liegt bei 19 %. Wie viel Rabatt hat Björn bekommen (in Prozent und in Euro)? **c)** Björn kauft einen Milchaufschäumer. Dieser kostet ursprünglich 75 Euro. Da der Verkäufer heute gut gelaunt ist, schenkt er Björn die Mehrwertsteuer. Der Mehrwertsteu-

## **Potenzrechnung**

In der Analysis und anderen Teilgebieten der Mathematik werden Ihnen immer wieder *Potenzen* begegnen. Beim Rechnen mit Potenzen gibt es einige Regeln zu beachten, die hier kurz für Sie zusammengefasst sind:

 $\boldsymbol{x}^2 = x \cdot x$ 

»Hoch 2« bedeutet, dass eine Zahl mit sich selbst multipliziert wird. Die Hochzahl, in diesem Fall 2, nennt man *Exponent*.

 $\boldsymbol{x}^3 = x \cdot x \cdot x$ 

»Hoch 3« bedeutet, dass eine Zahl dreimal mit sich selbst multipliziert wird.

 $\angle x^0 = 1$ 

Das gilt für alle *x* außer für  $x = 0.0^{\circ}$  ist nicht definiert.

**∕**  $x^{-a} = \frac{1}{x^a}$ 

Ein negativer Exponent bedeutet NICHT, dass das Ergebnis negativ ist.

$$
\boldsymbol{\checkmark} \quad x^{a/b} = \left(\sqrt[b]{x}\right)^a = \sqrt[b]{x^a}
$$

 $\rightarrow$ 

$$
\mathbf{v}^{a} \cdot x^{b} = x^{a+b}
$$

$$
\mathbf{v}^{a} = x^{a-b}
$$

$$
\mathbf{v}^{a} = x^{a-b}
$$

$$
\mathbf{v}^{a} = x^{a} + y^{a}
$$

$$
\mathbf{v}^{a} = x^{a}y^{a}z^{a}
$$

$$
\bigvee \left(\frac{x}{y}\right)^a = \frac{x^a}{y^a}
$$

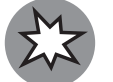

Es gilt NICHT:  $(x + y)^a = x^a + y^a$ . Wie Sie den Ausdruck berechnen, erfahren Sie im Abschnitt *Mehrere Terme ausmultiplizieren* am Ende dieses Kapitels.

## **Aufgabe 1.8**

Berechnen Sie beziehungsweise vereinfachen Sie so weit wie möglich.

- **a**)  $(-\sqrt{5})^4$
- **b**)  $9 \cdot 3^{m+2}$

c) 
$$
\frac{a^2 \cdot b^{x+2}}{b^4 \cdot a}
$$

$$
\bigoplus
$$
 d)  $\frac{(12xy)^k}{(3y)^k}$ 

- **e**)  $(5^z)^4$
- **f**)  $\frac{(k^2)^a \cdot 1 \cdot (m+1)^2}{k^2 (k^2 + 1) \cdot (m+1)}$  $l^{-3} \cdot k^a \cdot (m+1)$

## **Back to the roots: Mit Wurzeln rechnen**

Das *Wurzelziehen* kann als eine Umkehrung des Potenzierens betrachtet werden. Schauen Sie sich einmal den folgenden Ausdruck an:

 $x^a = b$ 

Wie würden Sie hier vorgehen, um *x* zu bestimmen? Sie würden die »a-te« Wurzel ziehen. Damit berechnen Sie die Zahl, die mit *a* potenziert *b* ergibt:  $x = \sqrt[4]{b}$ .

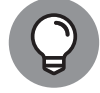

Wenn über der Wurzel keine Zahl steht, also  $\sqrt{x}$ , dann ist damit die zweite Wurzel gemeint, das heißt  $\sqrt[2]{x}$ . Die zweite Wurzel bezeichnet man auch als Quadratwurzel.

JedeWurzel lässt sich als Potenz aufschreiben. Dabei ist der Exponent, also die Hochzahl, ein Bruch. So lässt sich  $\sqrt[3]{27}$  als 27 $^{1/3}$  schreiben,  $\sqrt[2]{x^3}$  als  $x^{3/2}$  und allgemein  $\sqrt[4]{x^b}$  als  $x^{b/a}$ . Da sich jede Wurzel als Potenz schreiben lässt, gelten für das Rechnen mit Wurzeln ebenfalls die Regeln, die Sie im vorigen Abschnitt für das Rechnen mit Potenzen kennengelernt haben.

 $\rightarrow$ 

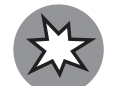

Unter einer Quadratwurzel oder einer anderen geradzahligen Wurzel kann keine negative Zahl stehen – zumindest nicht in der grundlegenden Algebra.

Für geradzahlige Wurzeln gilt:

$$
\sqrt{a^2} = |a|, \sqrt[4]{a^4} = |a|, \sqrt[6]{a^6} = |a|
$$
und so weiter

Bei geradzahligen Wurzeln müssen Sie immer Betragsstriche setzen. Das Ergebnis ist nämlich stets positiv, egal ob *a* positiv oder negativ ist. Bei ungeradzahligen Wurzeln werden hingegen keine Betragsstriche gesetzt, also:

 $\sqrt[3]{a^3} = a$ ,  $\sqrt[5]{a^5} = a$  und so weiter

## **Aufgabe 1.9**

Berechnen Sie beziehungsweise vereinfachen Sie so weit wie möglich.

$$
\rightarrow \qquad \qquad \text{a) } \sqrt{196} \qquad \qquad \rightarrow
$$

- **b**)  $\sqrt[3]{-\frac{1}{27}}$
- **c**)  $\sqrt{k} \cdot \sqrt[4]{k}$
- **d)**  $\sqrt{\sqrt[3]{(a+4)}}$
- **e**)  $\sqrt[3]{\sqrt{125}}$
- **f**)  $\frac{\sqrt[4]{4}}{2}$  $\sqrt{2}$
- **g**)  $w\sqrt{x^2y^2z}$

## **Lassen Sie sich von Logarithmen nicht aus dem Rhythmus bringen**

*Logarithmus* – puh, das klingt ganz schön kompliziert. Ist es aber eigentlich gar nicht! Erinnern Sie sich an den Ausdruck, den Sie sich zu Beginn des letzten Abschnitts angeschaut haben, um den Wurzelbegriff zu verstehen:

 $\rightarrow$ 

 $x^a = b$ 

 $\rightarrow$ 

Wenn Sie *x* bestimmen wollen, ziehen Sie die a-te Wurzel. Aber was tun Sie, wenn *x* und *b* gegeben sind und Sie *a* bestimmen wollen? Dann hilft Ihnen der Logarithmus weiter. Sie müssen den Logarithmus von *b* zur Basis *x* bestimmen. Das schreibt man dann so auf: log*xb*. Das erscheint auf den ersten Blick kompliziert? Schauen Sie sich das folgende Beispiel an, danach wird Ihnen der Logarithmus bestimmt klarer.

 $2^x = 16$ 

Gesucht wird hier eine Zahl, mit der man 2 potenzieren muss, um 16 zu erhalten. Anders ausgedrückt: 2 hoch welche Zahl ergibt 16? Die Antwort ist:

 $x = log_2 16 = 4$ 

Die Lösung muss 4 sein, denn 2<sup>4</sup> ergibt 16.

Die Basis eines Logarithmus kann irgendeine positive Zahl sein. Wenn die Basis 10 ist, wird die Schreibweise log verwendet. In diesem Fall wird die Basis nicht spezifiziert. Zum Beispiel ist log 100 = 2, denn  $10^2$  = 100. Wenn die Basis die eulersche Zahl *e* ist, schreibt man ln *x* und spricht vom natürlichen Logarithmus. Dieser Ausdruck steht für log*ex*. Auch für das Rechnen mit Logarithmen gibt es ein paar Regeln, die Sie kennen sollten:

 $\bigvee$   $\log_a 1 = 0$ 

 $\rightarrow$ Das gilt für alle *a*. Unabhängig von der Basis ist der Logarithmus von 1 immer 0. Das sollte Sie nicht überraschen, da Sie wissen, dass *a*<sup>0</sup> (für alle *a* außer 0) stets 1 ergibt.

- $\bigvee$  log<sub>a</sub> $a = 1$
- $\bigvee$  log<sub>c</sub>(ab) = log<sub>c</sub>a + log<sub>c</sub>b
- $\bigvee$  log<sub>c</sub>(a/b) = log<sub>c</sub>a log<sub>c</sub>b
- $\bigvee$  log<sub>c</sub>a<sup>b</sup> = b · log<sub>c</sub>a
- $\bigvee \log_a b = \frac{\log_c b}{\log_c a}$

Diese Eigenschaft ist besonders hilfreich, wenn Sie Logarithmen ausrechnen wollen. Auf dem Taschenrechner finden Sie nämlich nur den Zehnerlogarithmus (log) und den natürlichen Logarithmus (ln). Wenn Sie mit Ihrem Taschenrechner  $log<sub>4</sub>56$  ausrechnen wollen, können Sie $\frac{\log 56}{\log 4}$  oder  $\frac{\ln 56}{\ln 4}$  eintippen.

 $\rightarrow$ 

- $\bigvee$  log<sub>a</sub> $a^b = b$
- $\bigvee a^{\log_a b} = b$

## **Aufgabe 1.10**

Berechnen Sie die folgenden Logarithmen und machen Sie die Probe.

**a)**  $\log_3 81$ 

**b)**  $\log_2 32$ 

- 38 TEIL I **Einfache Algebra**
- c)  $\log_{1/4} 1/64$
- **d)** log 10*.*000
- **e)** ln *e*<sup>6</sup>

## **Aufgabe 1.11**

Vereinfachen Sie so weit wie möglich.

- **a**)  $\log_m(no) + \log_m(n^3)$
- **b**)  $\log_a(x/y) + \log_a(y^2)$
- **c)**  $\log_3(z) \cdot \ln(9)$
- **d**)  $(\log_x(x^y) \log_z(z)) \cdot y^{\log_y(x)}$

## **Mehrere Terme ausmultiplizieren**

Am Anfang dieses Kapitels haben Sie das Distributivgesetz kennengelernt, mit dessen Hilfe Sie einen Term mit einer Reihe weiterer Terme ausmultiplizieren können. In diesem Abschnitt geht es jetzt darum, *Binome* und *Polynome* auszumultiplizieren.

 $\rightarrow$ 

 $\rightarrow$ 

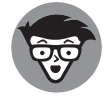

Ein Polynom ist eine Summe von Vielfachen von Potenzen einer Variablen. Ein Polynom, bei dem zwei Terme addiert werden, bezeichnet man als Binom. Sind es drei Terme, spricht man von einem Trinom.

 $(x^{2} + 1)$  ist also ein Binom, weil es aus zwei Termen besteht.  $(x^{2} + 4x - 7)$  ist ein Trinom.

Beim Multiplizieren von zwei Polynomen müssen Sie jeden Term des ersten Polynoms mit jedem Term des zweiten Polynoms multiplizieren und die Produkte entsprechend ihrer Vorzeichen addieren beziehungsweise subtrahieren. Das folgende Beispiel mit einem Binom und einem Trinom verdeutlicht die Vorgehensweise.

$$
(x - y) \cdot (x^2 + y - 1) = x \cdot (x^2 + y - 1) - y \cdot (x^2 + y - 1)
$$
  
=  $x \cdot x^2 + x \cdot y + x \cdot (-1) - y \cdot x^2 - y \cdot y - y \cdot (-1)$   
=  $x^3 + xy - x - x^2y - y^2 + y$ 

Zuerst teilen Sie das erste Binom in die beiden Terme *x* und −*y* auf. Danach multiplizieren Sie jeden dieser beiden Terme mit jedem Term des Trinoms. Das ist hier sehr ausführlich dargestellt. Wie immer können Sie natürlich auch Zwischenschritte zusammenfassen. Schließlich können Sie am Ende noch Terme zusammenfassen, sofern möglich. In diesem Beispiel lässt sich nichts mehr vereinfachen.

 $\rightarrow$ 

Für einige Polynome gibt es bestimmte Regeln, mit denen das Ausmultiplizieren noch einfacher wird.Wir haben hier einige dieser Formeln aufgeschrieben, die Ihnen das Leben leichter machen werden:

✔ Die drei binomischen Formeln:

$$
(a + b)2 = a2 + 2ab + b2
$$

$$
(a - b)2 = a2 - 2ab + b2
$$

$$
(a + b) \cdot (a - b) = a2 - b2
$$

✔ Die Differenz zwischen zwei Kubikzahlen:

 $a^3 - b^3 = (a - b) \cdot (a^2 + ab + b^2)$ 

✔ Die Summe von zwei Kubikzahlen:

$$
a^3 + b^3 = (a+b) \cdot (a^2 - ab + b^2)
$$

## **Aufgabe 1.12**

Multiplizieren Sie aus und vereinfachen Sie so weit wie möglich.

- **a**)  $(a^2 2ab + b^2) \cdot (a^2 b^2)$
- $\rightarrow$  **b**)  $(x+2) \cdot (x-2) \cdot (3+x^2)$ 
	- **c**)  $(g+h) \cdot (g+h) \cdot (g^2 2gh + h^2)$
	- **d**)  $(g+h) \cdot (g+h) \cdot (g^2 gh + h^2)$
	- **e**)  $(x + y + z) \cdot (2x + z y)$
	- **f**)  $(m+3n-o)^2$

## **Lösungen**

### **Lösung zu Aufgabe 1.1**

**a**)  $(-21) + (-8) + (-6) = -(21 + 8 + 6) = -35$ 

Alle drei Summanden sind negativ. Daher addieren Sie die Beträge der Summanden, fügen das negative Vorzeichen hinzu und kommen so auf das Ergebnis –35.

**b**)  $-4 + (-6) + 13 + 4 = -(4 + 6) + (13 + 4) = -10 + 17 = +(17 - 10) = 7$ 

Wenn Sie die beiden negativen Zahlen addieren, erhalten Sie -10. Die Addition der positiven Zahlen ergibt 17. Zusammengenommen kommen Sie auf das Endergebnis 7. Natürlich können Sie die Zwischenschritte hier auch weglassen oder die Zahlen in einer anderen Reihenfolge addieren beziehungsweise subtrahieren.

c)  $9 \cdot (-7) = -63$ 

Sie multiplizieren hier eine positive und eine negative Zahl miteinander, also zwei Zahlen mit unterschiedlichen Vorzeichen. Daher wissen Sie, dass das Ergebnis negativ sein muss. Die Multiplikation der beiden Beträge der Zahlen ergibt 9 ⋅ 7 = 63. Somit ist das Ergebnis –63.

 $\rightarrow$ 

**d**)  $(-39)/(-3) = 13$ 

Hier soll eine negative Zahl durch eine andere negative Zahl geteilt werden. Die beiden Zahlen haben also das gleiche Vorzeichen, weshalb ihr Quotient positiv ist. Wenn Sie die Beträge der beiden Zahlen teilen, erhalten Sie 39∕3 = 13. Das Ergebnis beträgt daher 13.

**e**)  $24 \cdot (-9) \cdot 5 \cdot 0 \cdot (-11) \cdot 3 = 0$ 

Das Ergebnis dieser Multiplikation ist 0.

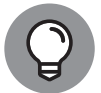

Ist bei einer Multiplikation mindestens einer der Faktoren 0, so ist das Ergebnis der Multiplikation immer 0, unabhängig von den anderen Faktoren.

**f**)  $(-3) \cdot (-5) \cdot (-2) = -30$ 

 $\rightarrow$   $\qquad$   $\qquad$  Hier werden nicht nur zwei, sondern drei negative Zahlen miteinander multipliziert.  $\qquad \qquad \oplus$ Können Sie trotzdem sagen, welches Vorzeichen das Ergebnis haben muss? Wenn nur negative Zahlen miteinander multipliziert werden, ist das ganz einfach. Wenn es eine gerade Anzahl an Zahlen ist, ist das Ergebnis positiv. Wenn es eine ungerade Anzahl an Zahlen ist, so wie hier, ist das Ergebnis negativ. Wenn Sie die Beträge der Zahlen in dieser Aufgabe miteinander multiplizieren, erhalten Sie 3 ⋅ 5 ⋅ 2 = 30. Das Vorzeichen muss ein Minus sein, also ist das Ergebnis –30.

## **Lösung zu Aufgabe 1.2**

a) 
$$
\left(\frac{1}{2} \cdot 3\right) \cdot \frac{1}{7} \cdot \left(\frac{1}{5} \cdot 7\right) \cdot \frac{1}{3} \cdot 2 \cdot 5 = \frac{1}{2} \cdot 3 \cdot \frac{1}{7} \cdot \frac{1}{5} \cdot 7 \cdot \frac{1}{3} \cdot 2 \cdot 5
$$
  
\t $= \frac{1}{2} \cdot 2 \cdot \frac{1}{3} \cdot 3 \cdot \frac{1}{5} \cdot 5 \cdot \frac{1}{7} \cdot 7$   
\t $= \left(\frac{1}{2} \cdot 2\right) \cdot \left(\frac{1}{3} \cdot 3\right) \cdot \left(\frac{1}{5} \cdot 5\right) \cdot \left(\frac{1}{7} \cdot 7\right)$   
\t $= 1 \cdot 1 \cdot 1 \cdot 1 = 1$ 

Wenn man Zahlen miteinander multipliziert, kann man nach dem Assoziativgesetz die Klammern weglassen. Im zweiten Schritt kommt das Kommutativgesetz zur Anwendung. Demnach können Sie die Reihenfolge der Zahlen, die miteinander multipliziert werden, vertauschen. Schließlich werden die Zahlen durch das Setzen von Klammern neu gruppiert. Hier können Sie also wieder das Assoziativgesetz nutzen. Zum Schluss berechnen Sie die Ausdrücke in den Klammern und kombinieren sie

 $\rightarrow$ 

miteinander. Natürlich müssen Sie diese Zwischenschritte nicht alle aufschreiben. Wenn Sie die Aufgabe im Kopf lösen können und das Ergebnis sofort aufschreiben, ist es umso besser!

**b)** 
$$
2a \cdot (c+b) - \frac{1}{2}b \cdot (4a-2) = 2ac + 2ab - \frac{1}{2}b \cdot 4a - \frac{1}{2}b \cdot (-2)
$$
  
=  $2ac + 2ab - 2ab + b = 2ac + b$ 

Variablen verhalten sich immer wie Zahlen.

Hier kommt im ersten Schritt das Distributivgesetz zur Anwendung, beim ersten Term über die Addition, beim zweiten Term über die Subtraktion. Danach können Sie nach dem Kommutativgesetz der Multiplikation die Reihenfolge der Zahlen und Variablen in den einzelnen Termen verändern. So lässt sich  $-\frac{1}{2}b \cdot 4a$  als  $-\frac{1}{2} \cdot 4ab$  und schließlich als −2*ab* aufschreiben. Genauso kann − $\frac{1}{2}$ b ⋅ (−2) zu *b* vereinfacht werden. Denken Sie hier daran, dass das Ergebnis der Multiplikation von zwei negativen Ausdrücken positiv ist. Nun können Sie die einzelnen Komponenten addieren beziehungsweise subtrahieren. Da 2*ab* − 2*ab* = 0 ist, bleibt 2*ac* + *b* übrig. Das ist auch die Lösung, da der Ausdruck nicht weiter vereinfacht werden kann.

ob Sie *xy* oder *yx* schreiben, wenn Sie *x* mal *y* rechnen. Meistens werden die Buchstaben ob Sie *xy* oder *yx* schreiben, wenn Sie *x* mal *y* rechnen. Meistens werden die Buchstaben Übrigens: Wie Sie wissen, ist es nach dem Kommutativgesetz der Multiplikation egal, in solchen Fällen nach dem Alphabet geordnet. Sie sollten auf jeden Fall wissen, dass *xy* und *yx* das Gleiche bedeuten. *yx* + 3*xy* kann also beispielsweise zu 4*xy* zusammengefasst werden.

> **c)**  $5z \cdot (x-2y)+(10z-x)\cdot y-x \cdot (y+5z) = 5xz-10yz+10yz-xy-xy-5xz$ = 5*xz* − 5*xz* − 10*yz* + 10*yz* − *xy* − *xy*  $= 0 + 0 + 2 \cdot (-xy) = -2xy$

Das Lösen dieser Aufgabe funktioniert genauso wie das Lösen von Aufgabenteil b), weshalb es nicht so ausführlich beschrieben wird. Neu ist hier, dass beim Term (10*z* − *x*) ⋅ *y* im Vergleich zu den vorherigen Aufgaben und Beispielen die Reihenfolge vertauscht ist. Jetzt steht zuerst die Klammer und dann die Variable, mit der die Klammer multipliziert wird. Aber Sie wissen, dass Sie diesen Ausdruck nach dem Assoziativgesetz der Multiplikation auch als *y* ⋅ (10*z* − *x*) schreiben können. Dann können Sie das Distributivgesetz wie gewohnt anwenden und die Aufgabe lösen.

## **Lösung zu Aufgabe 1.3**

**a)** 3*,*7 ⋅ 2*,*1 + 3*,*7 ⋅ 5*,*2 + 1*,*7 ⋅ 3*,*7 + 3*,*7 = 3*,*7 ⋅ (2*,* 1 + 5*,* 2 + 1*,* 7 + 1) = 3*,*7 ⋅ 10 = 37

Zunächst müssen Sie sich immer die Frage stellen, was Sie überhaupt ausklammern können. Durch welche Zahl können Sie jeden Teil der Summe teilen? In diesem Fall ist das natürlich 3,7. Also können Sie 3,7 schon mal vor die Klammer schreiben. In die

Klammer schreiben Sie, was übrig bleibt, wenn Sie die einzelnen Summanden durch 3,7 teilen. Der letzte Summand ist 3,7. Das ist ja gerade die Zahl, die Sie ausklammern. Dann müssen Sie 3*,*7∕3*,*7 = 1 in die Klammer schreiben. Wenn Sie die Zahlen in der Klammer addieren, kommt 10 raus. 3*,*7 ⋅ 10 können Sie ganz einfach ausrechnen, indem Sie das Komma um eine Stelle nach rechts verschieben. So können Sie diese Aufgabe schnell berechnen, ohne die Zahlen in den Taschenrechner einzutippen.

 $\rightarrow$ 

**b**)  $ab + a^2 + ca - 3ad = a \cdot (b + a + c - 3d)$ 

Natürlich können Sie nicht nur Zahlen, sondern auch Variablen ausklammern. Welche Variable kommt hier in jedem Summanden vor? Das haben Sie wahrscheinlich schon auf den ersten Blick erkannt: *a*. Also schreiben Sie *a* vor die Klammer und in die Klammer das, was übrig bleibt, wenn Sie den jeweiligen Term durch *a* teilen. Wenn Sie *a*<sup>2</sup> durch *a* teilen, bleibt *a* übrig. Wenn Sie −3*ad* durch *a* teilen, bleibt −3*d* übrig. Sie müssen hier auf das Vorzeichen achten und das Minus mit in die Klammer schreiben.

## **Lösung zu Aufgabe 1.4**

**a**)  $\frac{2}{3} \cdot \frac{5}{6} \cdot \frac{7}{10} = \frac{2 \cdot 5 \cdot 7}{3 \cdot 6 \cdot 10} = \frac{70}{180} = \frac{7}{180}$ 

 $\rightarrow$ len dies durch das Produkt aller Nenner. Wenn Sie das hier tun, ergibt sich  $\frac{70}{180}$ . Diesen $\qquad \qquad \oplus$ Natürlich können Sie nicht nur zwei Brüche miteinander multiplizieren, sondern auch mehrere. Dazu multiplizieren Sie einfach die Zähler aller Brüche miteinander und tei-Bruch können Sie noch kürzen. Das bedeutet, dass Sie den Zähler und den Nenner durch die gleiche Zahl teilen. In diesem Fall können Sie durch 10 teilen und erhalten dann das Ergebnis  $\frac{7}{18}$ . Alternativ können Sie auch direkt im Produkt der Brüche kürzen:  $\frac{2}{3} \cdot \frac{5}{6} \cdot \frac{7}{10} = \frac{7}{3 \cdot 6} = \frac{7}{18}$ . Hier werden die 2 im Zähler des ersten Bruchs und die 5 im Zähler des zweiten Bruchs mit der 10 im Nenner des dritten Bruchs gekürzt, da  $\frac{2 \cdot 5}{10} = \frac{10}{10} = 1$  ergibt. Da die Multiplikation mit 1 das Ergebnis nicht verändert, kann

sie auch weggelassen werden.

**b**) 
$$
\frac{1}{3} + \frac{3}{4} = \frac{4}{12} + \frac{9}{12} = \frac{4+9}{12} = \frac{13}{12}
$$

Zunächst müssen beide Brüche auf einen gemeinsamen Nenner gebracht werden. In diesem Fall ist der kleinste gemeinsame Nenner 12. Sie können auch einen anderen gemeinsamen Nenner verwenden, dann werden die Zahlen allerdings größer und das Rechnen damit schwieriger. Das Ergebnis ist aber das gleiche. Um den Nenner 12 zu erhalten, wird der erste Bruch mit 4 erweitert, das heißt, sowohl der Zähler als auch der Nenner werden mit 4 multipliziert. Der zweite Bruch wird mit 3 erweitert. Anschließend werden die Zähler der beiden Brüche addiert, der Nenner bleibt unverändert. So ergibt sich die Lösung  $\frac{13}{12}$ . Das können Sie entweder so stehen lassen oder alternativ als 1 $\frac{1}{12}$  aufschreiben. Diese Schreibweise bedeutet 1 +  $\frac{1}{12}$ . Wenn Sie das ausrechnen,

#### Trim Size: 176mm x 240mm Jensen collection and the United States of Lee Marshall and States V1 - 1. Marz 2019 1:16 P.M. Page 43

 $\rightarrow$ 

erhalten Sie 1 +  $\frac{1}{12} = \frac{12}{12} + \frac{1}{12} = \frac{13}{12}$ . Die beiden Schreibweisen bedeuten also das Gleiche.

c) 
$$
\frac{3}{4} - \frac{2}{5} = \frac{15}{20} - \frac{8}{20} = \frac{15 - 8}{20} = \frac{7}{20}
$$

Die Subtraktion von Brüchen funktioniert genauso wie die Addition. Zunächst müssen Sie einen gemeinsamen Nenner finden, in diesem Fall 20. Danach führen Sie im Zähler die Subtraktion durch: 15 − 8 = 7 und behalten den gemeinsamen Nenner bei.

**d**) 
$$
\left(\frac{6}{7} + \frac{3}{2}\right) / \frac{11}{7} = \left(\frac{12}{14} + \frac{21}{14}\right) / \frac{11}{7} = \frac{33}{14} / \frac{11}{7} = \frac{33}{14} \cdot \frac{7}{11} = \frac{3}{2}
$$

Hier müssen Sie zunächst die beiden Brüche in der Klammer addieren. Dazu bringen Sie die beiden Brüche auf einen gemeinsamen Nenner. Hier ist der kleinste gemeinsame Nenner 14. Die Addition der beiden Brüche ergibt  $\frac{33}{14}$ . Dies soll nun durch  $\frac{11}{7}$  geteilt werden. Um diese Division durchzuführen, müssen Sie  $\frac{33}{14}$  mit dem Kehrwert von  $\frac{11}{7}$ multiplizieren, also mit  $\frac{7}{11}$ . Bei dieser Multiplikation können Sie wieder kürzen:  $\frac{33}{14}$ .  $\frac{7}{11} = \frac{3 \cdot 11}{2 \cdot 7} \cdot \frac{7}{11} = \frac{3}{2} \cdot \frac{1}{1} = \frac{3}{2}$ 

 $\frac{7}{4} + \frac{3}{2} \cdot \frac{7}{4}$  ausrechnen. Das Ergebnis muss ebenfalls  $\frac{3}{4}$  betragen. Probieren Sie es aust Natürlich können Sie hier auch das Distributivgesetz anwenden. Dann müssen Sie  $\frac{6}{7}$ .<br>7 ⋅ 3 → 7 ⋅→→→ Des Freehnis muss ehenfells  $\frac{3}{7}$  betregen. Probieren Sie es eve  $\frac{7}{11} + \frac{3}{2} \cdot \frac{7}{11}$  ausrechnen. Das Ergebnis muss ebenfalls  $\frac{3}{2}$  betragen. Probieren Sie es aus! 7 7

e) 
$$
\frac{17}{19} \cdot \frac{0}{31} + \frac{7}{53} = 0 + \frac{7}{53} = \frac{7}{53}
$$

Sie wissen bereits, dass im Nenner eines Bruchs nie 0 stehen darf, da die Division durch 0 nicht definiert ist. Ein Bruch, in dessen Zähler 0 steht, ist hingegen definiert. Wenn über dem Bruchstrich 0 steht, ist das also okay. Dann ist die Rechnung ganz einfach.

Jeder Bruch, dessen Zähler 0 ist, hat den Wert 0. So also auch für  $\frac{0}{31} = 0$ . Wenn Sie nun einen anderen Bruch damit multiplizieren, gilt wie immer: Irgendwas mal null ist gleich null. Das Produkt der beiden Brüche ist damit 0. Und 0 +  $\frac{7}{53}$  ergibt  $\frac{7}{53}$ .

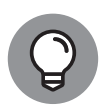

Übrigens: Man nennt 0 das neutrale Element der Addition, für jede Zahl *a* gilt: *a* + 0 = *a*. Wenn man also 0 zu einer Zahl addiert, ist das Ergebnis immer die Zahl selbst. Kennen Sie auch das neutrale Element der Multiplikation? Womit können Sie jede Zahl multiplizieren und erhalten die Zahl selbst als Ergebnis? Die Antwort ist die Lösung der nächsten Teilaufgabe.

f) 
$$
\frac{3}{17} \cdot \left(\frac{1}{5} + 3 + \frac{4}{3}\right) + \frac{1}{20} \cdot \left(\frac{1}{4} + \frac{3}{17} + \frac{1}{15} + \frac{45}{15} + \frac{20}{15}\right) + \frac{1}{20} \cdot 4 = \frac{3}{17} \cdot \frac{68}{15} + \frac{1}{5} = \frac{4}{5} + \frac{1}{5}
$$
  
=  $\frac{5}{5} = 1$ 

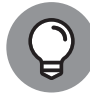

Jede ganze Zahl kann als Bruch dargestellt werden. Dazu schreibt man einfach die Zahl in den Zähler und 1 in den Nenner, zum Beispiel: 3 =  $\frac{3}{1}$ , 8 =  $\frac{8}{1}$  und so weiter.

 $\rightarrow$ 

Hier kommt alles zusammen! Kein Problem für Sie, denn alles, was Sie hier brauchen, haben Sie schon in den vorigen Aufgabenteilen angewendet. Zunächst addieren Sie die Ausdrücke in der Klammer. Dafür finden Sie den gemeinsamen Nenner 15 und es ergibt sich  $\frac{68}{15}$ . Dies multiplizieren Sie mit der Zahl, die vor der Klammer steht:  $\frac{3}{17} \cdot \frac{68}{15}$  =  $\frac{3}{17} \cdot \frac{4 \cdot 17}{5 \cdot 3} = \frac{1}{1} \cdot \frac{4}{5} = \frac{4}{5}$ . Damit haben Sie den ersten Teil schon gelöst. Als Nächstes teilen Sie  $\frac{1}{20}$  durch  $\frac{1}{4}$ . Dafür rechnen Sie  $\frac{1}{20}$ / $\frac{1}{4} = \frac{1}{20} \cdot \frac{4}{1} = \frac{1}{5}$ . Zum Schluss addieren Sie  $\frac{4}{5} + \frac{1}{5} = \frac{5}{5} = 1$  und sind damit fertig. War doch gar nicht so schwierig, wie es auf den ersten Blick aussieht, oder?!

## **Lösung zu Aufgabe 1.5**

**a)** 72,9 %<sub>0</sub> = 
$$
\frac{72,9}{1.000}
$$
 = 0,0729 =  $\frac{7,29}{100}$  = 7,29 %

 $\rightarrow$  Sie einen Promillewert in Prozent umrechnen wollen. Wie Sie sehen, müssen Sie das Komma nur um eine Stelle nach links verschieben, wenn

**b)** 0,263 % = 
$$
\frac{0,263}{100}
$$
 = 0,00263 =  $\frac{2,63}{1,000}$  = 2,63 %

Wenn Sie in die andere Richtung umrechnen möchten, also von Prozent in Promille, müssen Sie das Komma dementsprechend um eine Stelle nach rechts verschieben.

**c)** Da Sie wissen, wie man Prozent in Promille umrechnet und umgekehrt, ist diese Frage kein Problem für Sie. Sie verschieben das Komma bei 15 % um eine Stelle nach rechts. Da hier gar kein Komma steht, stellen Sie es sich am Ende vor, also 15,0 %. Es ergeben sich 150 ‰, also mehr als 143 ‰. Für Sie als Kunde ist mehr Rabatt natürlich besser. Daher sollten Sie sich für die 15 % entscheiden.

## **Lösung zu Aufgabe 1.6**

Angebot 1: 799 − 20 = 779

Angebot 2: 870 ⋅ (1 − 0*,* 1111) = 870 ⋅ 0*,*8889 = 773*,*34

Angebot 3: 999 ⋅ (1 − 0*,* 1) = 999 ⋅ 0*,*9 = 899*,*10. Auf diesen reduzierten Preis bekommen Sie weitere 13 % Rabatt. Der endgültige Preis liegt also bei 899*,*10 ⋅ (1 − 0*,* 13) = 899*,*10 ⋅ 0*,*87 = 782*,*22. Alternativ können Sie die beiden Rechenschritte auch kombinieren: 999 ⋅  $(1 - 0, 1) \cdot (1 - 0, 13) = 782,22.$ 

 $\rightarrow$ 

Angebot 2 ist das beste. Sie sollten Ihre Kreuzfahrt also im Reisebüro buchen.

 $\rightarrow$ 

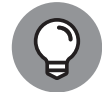

Drücken Sie Prozentzahlen als Dezimalzahlen aus. Damit können Sie leichter rechnen.

## **Lösung zu Aufgabe 1.7**

**a)** Hier brauchen Sie die Formel: Preis ohne Steuern = Preis mit Steuern / (1 + Steuersatz). Zu beachten ist außerdem, dass hier zwei verschiedene Steuersätze zur Anwendung kommen. Der Laptop wird mit 19 % besteuert. Für die Bratwurst gilt der ermäßigte Mehrwertsteuersatz von 7 %. Nun müssen Sie die Zahlen nur noch in die Formel einsetzen:

Laptop: 
$$
\frac{722}{1+0.19} = \frac{722}{1.19} = 606.72
$$

Bratwurst: 2*,*5∕(1 + 0*,* 07) = 2*,*5∕1*,*07 = 2*,*34

**b)** Sie müssen hier die folgende Formel verwenden: ursprünglicher Preis = ermäßigter Preis / (1 – Rabatt in Prozent):

722∕(1 − 0*,* 05) = 722∕0*,*95 = 760

❦ ❦ Staat abführen muss, berechnen sich auf den Nettopreis und nicht auf den Verkaufs**c)** Der ursprüngliche Preis setzt sich zusammen aus Nettopreis zuzüglich Mehrwertsteuer. Björn muss somit nur den Nettopreis zahlen. Doch Vorsicht, dieser berechnet sich nicht einfach als Verkaufspreis minus 19 %. Denn die 19 % Mehrwertsteuer, die man an den preis! Es gilt:

Verkaufspreis = Nettopreis  $(1 + 19\%)$ 

Durch Umformen können Sie den Nettopreis berechnen als:

Nettopreis = Verkaufspreis / (1 + 19 %) = 75∕1*,*19 = 63

Björn erhält somit 75 − 63 = 12 Euro Rabatt. Bezogen auf den Verkaufspreis sind dies  $12/75 = 0,16 = 16\%$ .

## **Lösung zu Aufgabe 1.8**

Wenden Sie hier die Rechenregeln für Potenzen an. Die Lösungswege sind sehr detailliert dargestellt. Natürlich müssen Sie nicht alle Zwischenschritte angeben.

**a**)  $(-\sqrt{5})^4 = ((-5)^{1/2})^4 = (-5)^{1/2 \cdot 4} = (-5)^{4/2} = (-5)^2 = (-5) \cdot (-5) = 25$ 

**b)** 
$$
9 \cdot 3^{m+2} = 3^2 \cdot 3^{m+2} = 3^{2+(m+2)} = 3^{2+m+2} = 3^{m+4}
$$

c) 
$$
\frac{a^2 \cdot b^{x+2}}{b^4 \cdot a} = \frac{a^2 \cdot b^{x+2}}{a \cdot b^4} = \frac{a^2}{a} \cdot \frac{b^{x+2}}{b^4} = \frac{a^2}{a^1} \cdot \frac{b^{x+2}}{b^4} = a^{2-1} \cdot b^{(x+2)-4} = a^1 \cdot b^{x-2} = a \cdot b^{x-2}
$$

**d**) 
$$
\frac{(12xy)^k}{(3y)^k} = \left(\frac{12xy}{3y}\right)^k = (4x)^k
$$

$$
e) (5^z)^4 = 5^{z \cdot 4} = (5^4)^z = 625^z
$$

f) 
$$
\frac{(k^2)^a \cdot l \cdot (m+1)^2}{l^{-3} \cdot k^a \cdot (m+1)} = \frac{k^{2a} \cdot l \cdot (m+1)^2}{k^a \cdot l^{-3} \cdot (m+1)} = \frac{k^{2a}}{k^a} \cdot \frac{l^1}{l^{-3}} \cdot \frac{(m+1)^2}{(m+1)^1}
$$

$$
= k^{2a-a} \cdot l^{1-(-3)} \cdot (m+1)^{2-1} = k^a \cdot l^4 \cdot (m+1)
$$

## **Lösung zu Aufgabe 1.9**

**a**)  $\sqrt{196} = 14$ 

Hierbei handelt es sich um die zweite Wurzel, da keine Zahl über der Wurzel steht. Das Ergebnis ist somit positiv, da für geradzahlige Wurzeln √ *a*<sup>2</sup> = ∣*a*∣ gilt. In diesem Fall ist das *a* entweder 14 oder –14. In beiden Fällen ist das Quadrat 196 und der Betrag der Zahl, also die Lösung, 14.

 $\rightarrow$ 

**b)** 
$$
\sqrt[3]{-\frac{1}{27}} = -\frac{1}{3}
$$

Denken Sie daran, dass unter einer geradzahligen Wurzel keine negative Zahl stehen kann. Hier handelt es sich aber um eine ungeradzahlige Wurzel, daher können Sie das Ergebnis ausrechnen. Steht unter einer ungeradzahligen Wurzel eine negative Zahl, so ist das Ergebnis auch negativ.

c) 
$$
\sqrt{k} \cdot \sqrt[4]{k} = k^{1/2} \cdot k^{1/4} = k^{1/2+1/4} = k^{3/4} = \sqrt[4]{k^3}
$$

❦ ❦ und wenden Sie die Potenzgesetze an. Ob Sie das Ergebnis *k*<sup>3</sup>∕<sup>4</sup> noch einmal als √<sup>4</sup> *k*<sup>3</sup> Hier brauchen Sie wieder die Potenzgesetze. Schreiben Sie die Wurzeln als Potenzen aufschreiben oder nicht, ist Ihnen überlassen. Beides sagt das Gleiche aus. Es ist Geschmackssache, welche Schreibweise Sie bevorzugen.

**d)** 
$$
\sqrt{\sqrt[3]{(a+4)}} = (a+4)^{1/6} = \sqrt[6]{a+4}
$$

Wie immer können Sie hier natürlich auch einige Zwischenschritte überspringen. Wichtig ist, dass das Ergebnis hier nicht weiter vereinfacht werden kann, insbesondere NICHT zu  $\sqrt[6]{a} + \sqrt[6]{4}$ .

e) 
$$
\sqrt[3]{\sqrt{125}} = \sqrt{\sqrt[3]{125}} = \sqrt{5}
$$

Wie Sie hier sehen, ist es egal, in welcher Reihenfolge Sie die Wurzeln ziehen. Das wird in der Potenzschreibweise schnell deutlich:  $\sqrt[3]{\sqrt{125}} = (125^{1/2})^{1/3} = 125^{1/6} =$  $(125^{1/3})^{1/2} = \sqrt{\sqrt[3]{125}}.$  Das Ergebnis ist also in beiden Fällen das gleiche, unabhängig davon, welche Wurzel man zuerst zieht. Das können Sie hier ausnutzen und die beiden

Wurzeln vertauschen.

f) 
$$
\frac{\sqrt[4]{4}}{\sqrt{2}} = \frac{4^{1/4}}{2^{1/2}} = \frac{(4^{1/2})^{1/2}}{2^{1/2}} = \frac{2^{1/2}}{2^{1/2}} = 1
$$

Entscheidend ist hier, dass Sie 4<sup>1/4</sup> schreiben können als 4<sup>1/4</sup> = 4<sup>1/2⋅1/2</sup> = (4<sup>1/2</sup>)<sup>1/2</sup> = 2<sup>1</sup><sup>∕</sup>2. Dann steht im Zähler und im Nenner des Bruchs das Gleiche und das Ergebnis ist folglich 1.

 $\rightarrow$ 

**g**)  $w\sqrt{x^2y^2z} = w(x^2y^2z)^{1/2} = w(x^2)^{1/2}(y^2)^{1/2}z^{1/2} = wx^{2 \cdot 1/2}y^{2 \cdot 1/2}z^{1/2} = wxyz^{1/2} = wxyz\sqrt{z}$ 

Hier können Sie teilweise die Wurzel ziehen. Das heißt, dass Sie einige Faktoren vor die Wurzel schreiben können. Das geht aber nur, wenn die Zahlen oder Variablen unter der Wurzel miteinander multipliziert werden. Wenn sie addiert oder subtrahiert werden, kann man nicht teilweise die Wurzel ziehen.

## **Lösung zu Aufgabe 1.10**

Hier müssen Sie sich immer die gleiche Frage stellen: Womit müssen Sie die Zahl in der Basis potenzieren, damit die andere Zahl rauskommt? In der Probe überprüfen Sie dann, ob Sie richtig gerechnet haben.

- **a**)  $\log_3 81 = 4$  Probe:  $3^4 = 81$
- **b**)  $\log_2 32 = 5$  Probe:  $2^5 = 32$
- **c)**  $\log_{1/4} 1/64 = 3$ Probe:  $(1/4)^3 = 1/64$
- **d**)  $\log 10.000 = 4$  Probe:  $10^4 = 10.000$
- **e**)  $\ln e^6 = \log_e e^6 = 6$  Probe:  $e^6 = e^6$

## **Lösung zu Aufgabe 1.11**

 $\rightarrow$ In dieser Aufgabe wenden Sie die Rechenregeln für Logarithmen an. Haben Sie sich an alle Regeln erinnert oder mussten Sie nachlesen?

- **a)**  $\log_m(no) + \log_m(n^3) = \log_m n + \log_m o + 3 \cdot \log_m n = 4 \cdot \log_m n + \log_m o = \log_m(n^4 o)$
- **b**)  $\log_a(x/y) + \log_a(y^2) = \log_a x \log_a y + 2 \cdot \log_a y = \log_a x + \log_a y = \log_a(xy)$
- **c)**  $\log_3(z) \cdot \ln(9) = \frac{\ln z}{\ln 3} \cdot \ln(3^2) = \frac{\ln z}{\ln 3} \cdot 2 \cdot \ln 3 = 2 \cdot \ln z$
- **d**  $(\log_x(x^y) \log_z(z)) \cdot y^{\log_y(x)} = (y 1) \cdot y^{\log_y(x)} = (y 1) \cdot x$

## **Lösung zu Aufgabe 1.12**

a) 
$$
(a^2 - 2ab + b^2) \cdot (a^2 - b^2) = (a^2 - 2ab + b^2) \cdot a^2 - (a^2 - 2ab + b^2) \cdot b^2
$$
  
=  $a^4 - 2a^3b + a^2b^2 - a^2b^2 + 2ab^3 - b^4$   
=  $a^4 - 2a^3b + 2ab^3 - b^4$ 

Diese Aufgabe sieht der Beispielaufgabe sehr ähnlich. Im Unterschied zu dieser besteht hier die erste Klammer aus drei Termen und die zweite aus zwei Termen. Falls es für Sie einfacher ist, können Sie das Trinom und das Binom nach dem Kommutativgesetz der Multiplikation natürlich auch vertauschen und  $(a^2 - b^2) \cdot (a^2 - 2ab + b^2)$ bestimmen. Wie auch immer Sie vorgehen möchten, Sie müssen jeden Term des ersten Ausdrucks mit jedem Term des zweiten Ausdrucks multiplizieren. Achten Sie dabei auf die Vorzeichen!

**b)** 
$$
(x+2) \cdot (x-2) \cdot (3+x^2) = (x^2-4) \cdot (3+x^2)
$$
  
\n
$$
= x^2 \cdot (3+x^2) - 4 \cdot (3+x^2)
$$
\n
$$
= 3x^2 + x^4 - 12 - 4x^2
$$
\n
$$
= x^4 - x^2 - 12
$$

Natürlich können Sie auch mehr als zwei Polynome miteinander multiplizieren. In diesem Fall sind es drei Binome. In welcher Reihenfolge Sie die Binome miteinander multiplizieren, ist nach dem Assoziativgesetz der Multiplikation egal. Multiplizieren Sie erst zwei Binome miteinander. Danach können Sie das Ergebnis mit dem dritten Binom multiplizieren und schon haben Sie das Endergebnis. Haben Sie erkannt, dass Sie die ersten beiden Binome mithilfe der dritten binomischen Formel einfacher miteinander multiplizieren können? Nein? Auch kein Problem. Dann haben Sie sich nur etwas mehr Arbeit als nötig gemacht.

 $\rightarrow$ 

c) 
$$
(g+h) \cdot (g+h) \cdot (g^2 - 2gh + h^2) = (g+h) \cdot (g+h) \cdot (g-h)^2
$$
  
\t $= (g+h) \cdot (g-h) \cdot (g+h) \cdot (g-h)$   
\t $= (g^2 - h^2) \cdot (g^2 - h^2)$   
\t $= (g^2 - h^2)^2$   
\t $= g^4 - 2g^2h^2 - h^4$ 

 $\rightarrow$   $\qquad$   $\qquad$  nom kann mithilfe der zweiten binomischen Formel zu (*g* − *h*) <sup>2</sup> zusammengefasst werden. Dann können Sie umsortieren und die dritte binomische Formel anwenden. Danach kann man (*g* + *h*) ⋅ (*g* − *h*) als (*g*<sup>2</sup> − *h*<sup>2</sup>) aufschreiben. Das können Sie hier gleich zweimal machen. Übrig bleibt dann (g<sup>2</sup> − *h*<sup>2</sup>)<sup>2</sup>, worauf Sie die zweite binomische Formel anwenden können und dann das Endergebnis erhalten.

**d**) 
$$
(g+h) \cdot (g+h) \cdot (g^2 - gh + h^2) = (g+h) \cdot (g^3 + h^3) = g^4 + gh^3 + g^3h + h^4
$$

Im Vergleich zum vorherigen Aufgabenteil hat sich nur eine einzige Zahl geändert. Das führt dazu, dass Sie hier einen anderen Trick verwenden können, um die Aufgabe zu lösen. Sie müssen die Polynome nicht immer von links nach rechts miteinander multiplizieren. Hier ersparen Sie sich viel Arbeit, wenn Sie zuerst  $(g + h) \cdot (g^2 - gh + h^2)$ ausrechnen und das Ergebnis dann noch mal mit (*g* + *h*) multiplizieren. Das Produkt (*g* + *h*) ⋅ (*g*<sup>2</sup> − *gh* + *h*<sup>2</sup>) ergibt nämlich *g*<sup>3</sup> + *h*3. Das ist so nach der Formel, die mit »Die Summe von zwei Kubikzahlen« beschrieben ist.

e) 
$$
(x + y + z) \cdot (2x + z - y) = x \cdot (2x + z - y) + y \cdot (2x + z - y) + z \cdot (2x + z - y)
$$
  
=  $2x^2 + xz - xy + 2xy + yz - y^2 + 2xz + z^2 - yz$   
=  $2x^2 + xy + 3xz - y^2 + z^2$ 

Bei den bisherigen Aufgaben war mindestens einer der Ausdrücke ein Binom. Hier sollen Sie nun zwei Trinome miteinander multiplizieren. Kein Problem! Wie immer gilt: Jeder Term der ersten Klammer muss mit jedem Term der zweiten Klammer multipliziert werden.

 $\rightarrow$ 

f) 
$$
(m + 3n - o)^2 = (m + 3n - o) \cdot (m + 3n - o)
$$
  
=  $m \cdot (m + 3n - o) + 3n \cdot (m + 3n - o) - o \cdot (m + 3n - o)$   
=  $m^2 + 3mn - mo + 3mn + 9n^2 - 3no - mo - 3no + o^2$   
=  $m^2 + 6mn - 2mo + 9n^2 - 6no + o^2$ 

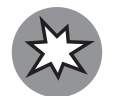

Eine Summe, die in Klammern steht, wird NICHT quadriert, indem jeder Summand quadriert wird. Stattdessen wird die Klammer mit sich selbst multipliziert.

Wenn Sie *a*<sup>2</sup> ausrechnen wollen, bedeutet das, dass Sie *a* ⋅ *a* ausrechnen müssen. Hier ist das *a* eine Klammer, in der eine Summe aus mehreren Termen steht. Trotzdem gehen Sie genauso vor: Sie multiplizieren die Klammer mit sich selbst, also (*m* + 3*n* − *o*) ⋅ (*m* + 3*n* − *o*). Und dann gehen Sie so vor wie immer und schon ist die Aufgabe gelöst!

 $\rightarrow$ 

Trim Size: 176mm x 240mm  $\frac{1}{1.7}$ Marz 2019 1:16 P.M. Page 50

 $\rightarrow$ 

 $\rightarrow$